**Ernst-Moritz-Arndt-Universität Greifswald / Institut für Physik**

# **Physikalisches Grundpraktikum**

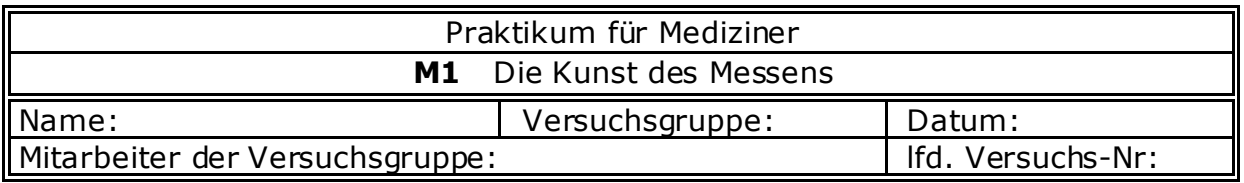

# **Aufgaben**

- 1. Messen Sie wechselseitig je dreimal die Zeit für 100 Schläge des Herzens Ihres Mitarbeiters, und berechnen Sie daraus die mittlere Pulsfrequenz (Herzschläge/min) für jeden.
- 2. Erstellen Sie anhand der beigefügten Wertetabelle ein Histogramm der mittleren Pulsfrequenzen eines Praktikumsdurchganges mit 50 Praktikanten.

Ermitteln Sie die mittlere Pulsfrequenz *x* aller Praktikanten und die Standardabweichung s der Verteilung.

Berechnen Sie mit den gefundenen Werten *x* und s sowie der Teilnehmerzahl N = 50 und der vorgegebenen Klassenbreite B =  $10$ die Gaußverteilung, und tragen Sie diese Werte zum Zwecke des Vergleichs in das Histogramm ein.

$$
G(x) = N B \frac{1}{s\sqrt{2\pi}} \exp\left\{-\frac{(x-\overline{x})^2}{2s^2}\right\}
$$

- 3. Bestimmen Sie die Schwingungsdauer T eines Fadenpendels für 6 verschiedene Pendellängen  $l = 0,1$  m; ...; 0,6 m. Bei jeder Länge l ist die Schwingungsdauer T sechsmal zu bestimmen und zu mitteln. (Zweckmäßig ist die Messung der Zeit t für 10 volle Schwingungen  $\rightarrow$  T = t / 10)
- 4. Tragen Sie in einem Diagramm die experimentellen Daten T über l auf.
- 5. Stellen Sie in einem zweiten Diagramm die Pendellänge l über den Werten  $T^2/4\pi^2$  dar, und bestimmen Sie aus dem Anstieg der Kurve den Wert der Erdbeschleunigung g.
- 6. Geben Sie anhand des Fehlerfortpflanzungsgesetzes eine Fehlerabschätzung für g:

$$
\Delta g = \frac{4\pi^2}{T^2} \sqrt{(\Delta l)^2 + \left(\frac{2l}{T}\right)^2 (\Delta T)^2}
$$

# **Geräteliste**

Stoppuhr (ist auszuleihen), Lineal und Fadenpendel

# **Motivation**

Zur Bewertung des Ergebnisses eines (physikalischen) Experimentes muss neben dem Wert der ermittelten Messgröße auch eine Abschätzung der Messunsicherheit angegeben werden. Im Allgemeinen erhält man aus Messserien Verteilungen von entsprechenden Messwerten, die mit Methoden der Statistik beschrieben und weiterverarbeitet werden können. Als Ergebnis erhält man Aussagen über die Güte der Messung, d.h. über den Messwert selbst und seinen Gültigkeitsbereich. Ein wichtiger Aspekt dabei ist die Reproduzierbarkeit von Messungen.

Weiterhin ist es für Sie unerlässlich, sich mit den Grundlagen und den Grundbegriffen der Statistik in der Medizin vertraut zu machen, um Aussagen von Messungen und Analysen richtig beurteilen zu können. Folgendes Szenario soll Ihnen das verdeutlichen: Von einem Pharmavertreter erhalten Sie als behandelnder Arzt folgende Informationen über zwei Medikamente, die neu auf dem Markt sind. Danach sollen und müssen Sie entscheiden, welches der Medikamente zur Behandlung koronarer Herzerkrankungen besser geeignet ist.

- *1. Die Sterberate als Folge koronarer Herzerkrankungen konnte durch die Behandlung mit Medikament A von 2,0 Prozent auf 1,6 Prozent verringert werden. Diese Reduktion um 0,4 Prozent war statistisch signifikant.*
- 2. *Durch die Behandlung mit Medikament B konnte eine relative Verringerung der Sterberate als Folge koronarer Herzerkrankungen um 20 Prozent erzielt werden. Diese Reduktion war statistisch signifikant.[1](#page-1-0)*

Da Sie sich im Sinne Ihrer Patienten für das bessere Medikament entscheiden sollten, müssen Sie die Informationen verarbeiten und die richtige Entscheidung treffen.

## **Physikalische Grundlagen**

Zu jeder Messung einer physikalischen Größe gehört eine Angabe über den Messfehler oder zumindest über dessen Größenordnung. Bei Messfehlern unterscheidet man zwischen systematischen und zufälligen Fehlern.

Systematische Fehler – liegen z.B. vor, wenn die bei der Messung verwendeten Messgeräte falsch kalibriert sind, wenn also beispielsweise ein Metermaß nur 997 mm lang ist. Kalibrierfehler sind nur schwer zu erkennen. Sie erfordern eine besondere Kontrolle der Messgeräte.

Systematische Fehler können aber auch durch das angewandte Messverfahren oder die Nichtbeachtung von Nebenumständen hervorgerufen werden. So wird z.B. bei der Messung des Durchmessers eines Gummischlauches mittels einer Schieblehre der Schlauch beim Anlegen der Schnäbel deformiert. Die Messergebnisse werden deshalb zu klein ausfallen.

Die Beurteilung systematischer Fehler (die bei oberflächlichen Untersuchungen unbemerkt bleiben) erfordert eine kritische Analyse und sorgfältiges Durchdenken des Messverfahrens. Die (positive) Kritik einer Messung zielt darauf ab, alle auf das Ergebnis der Messung wirkenden Einflüsse klein zu halten oder aber zu korrigieren.

Zufällige oder statistische Fehler – auch bei völliger Ausschaltung systematischer Fehler wird die mehrmalige Messung einer Größe niemals exakt übereinstimmende Messergebnisse liefern. Rein zufällig fallen die Ergebnisse einmal größer, ein anderes Mal kleiner aus. Man spricht dann von zufälligen oder statistischen Fehlern.

<span id="page-1-0"></span><sup>1</sup>aus: H.-P. Beck-Bornholdt und H.-H. Dubben, *Der Hund, der Eier legt - Erkennen von Fehlinformationen durch Querdenken* (Rowohlt Taschenbuchverlag, Hamburg, 1997).

Aus der prinzipiell sehr großen möglichen Anzahl von gleichen Messungen einer Messgröße (Grundgesamtheit) bilden die tatsächlich ausgeführten Messungen eine Stichprobe. Führt man *N* Einzelmessungen durch, so nennt man in der Statistik alle *N* Messungen eine Stichprobe vom Umfang *N* und alle Messergebnisse *x<sup>i</sup>* die Stichprobenwerte. Gesucht ist nun ein bester Schätzwert für den wahren Wert $\mu$  der Messgröße  $x$  und ein Maß für die Unsicherheit dieser Schätzung. Bester Schätzwert für den wahren Wert  $\mu$  einer Messgröße  $x$  ist das

### *arithmetische Mittel*

$$
\overline{x} = \frac{1}{N} \sum_{i=1}^{N} x_i.
$$

Ein Maß für die Streuung der Messwerte um den Mittelwert ist die

*Varianz* 
$$
s^{2} = \frac{1}{N-1} \sum_{i=1}^{N} (x_{i} - \overline{x})^{2}.
$$

Aus der Varianz ergibt sich die

Standardabweichung 
$$
s = \sqrt{\frac{1}{N-1} \sum_{i=1}^{N} (x_i - \overline{x})^2}.
$$

Alle bisher genannten Abweichungen (Fehler) beziehen sich auf die Einzelmessungen, d.h. sie geben die Standardabweichung des Ergebnisses einer Einzelmessung vom Mittelwert aus allen Einzelmessungen an. Eine Vergrößerung der Anzahl der Messungen *N* führt zwar zu einer Verbesserung des Mittelwertes  $\bar{x}$  (er nähert sich dem wahren Wert  $\mu$ ), nicht aber zu einer wesentlichen Verkleinerung der Standardabweichung *s*, weil ja mit der Anzahl der Messungen nicht die Genauigkeit der Einzelmessung steigt. Eine Größe, die angibt, wie "sicher" der Mittelwert *x* ist, ist die

# *Standardabweichung des Mittelwertes N*

$$
m=\frac{s}{\sqrt{N}},
$$

auch Standardfehler genannt. Mit einer Wahrscheinlichkeit von rund 68% liegt der wahre Wert  $\mu$  einer Messgröße im Intervall  $\bar{x} - m < \mu < \bar{x} + m$ . Neben der Standardabweichung *m* ist zur Angabe des absoluten Messfehlers *Δx*evtl. noch der abgeschätzte Betrag für nicht erfassbare oder nicht erfasste systematische Fehler  $|w|$  zu addieren:  $\Delta x = m + |w|$ . Im Praktikum kann |w| häufig weggelassen werden, doch sollte dies gut durchdacht werden.

Mit dem Mittelwert  $\bar{x}$  und dem absoluten Messfehler  $\Delta x$  läßt sich das Ergebnis der Messung der Größe *x* nun in der folgenden Form angeben:

$$
x = \overline{x} \pm \Delta x
$$

Analog dazu lässt sich das Ergebnis der Messung durch Angabe der relativen Messunsicherheit  $\Delta x_r = \Delta x / \bar{x}$  oft angegeben in Prozent  $\Delta x_p = \Delta x_r \cdot 100$  – charakterisieren.

Fehlerfortpflanzung – bisher wurde nur der Fehler einer direkt gemessenen Größe betrachtet. In der Praxis wird sich ein Ergebnis *R* häufig aus mehreren solchen Größen zusammensetzen  $R = R(x, y, z,...)$ . Sind die Fehlerursachen unabhängig voneinander (unkorreliert), so führen deren Überlagerung zu einem teilweisen Ausgleich der Fehlerbeiträge. Das Gaußsche Fehlerfortpflanzungsgesetz liefert dann den

*mittleren absoluten Fehler* 
$$
\Delta R = \sqrt{\left|\frac{\partial R}{\partial x} \cdot \Delta x\right|^2 + \left|\frac{\partial R}{\partial y} \cdot \Delta y\right|^2 + \left|\frac{\partial R}{\partial z} \cdot \Delta z\right|^2 + \dots}.
$$

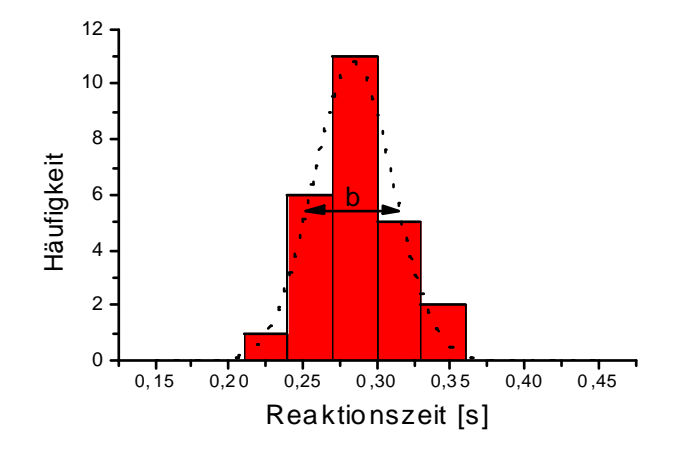

Abb. 1: Histogramm für die Reaktionszeit eines Studenten.

Histogramm – Zur Veranschaulichung von Häufigkeitsverteilungen von Messwerten verwendet man häufig ein Histogramm. In ihm wird die Häufigkeit der in einzelne Intervalle (Klassen) fallenden Messwerte über den Intervallen graphisch aufgetragen. Zur Erstellung eines Histogramms teilt man den Messbereich in  $\sqrt{N}$  Klassen (Intervalle gleicher Breite) ein, wenn man *N* Messungen durchgeführt hat. Dann wird die Häufigkeit für die einzelnen Klassen bestimmt. Wird die Anzahl der Klassen durch eine immer größere Anzahl *N* erhöht, kann man im Histogramm die oberen Rechteckseiten durch eine stetige Kurve ersetzen.

Normalverteilung –Eine Häufigkeitsverteilung für Messwerte einer Messgröße erarbeitet man, indem man in einer Stichprobe ermittelt, wie oft verschiedene Messwerte vorkommen. Diese Anzahl heißt absolute Häufigkeit der betreffenden Werte. Durch Division durch den Stichprobenumfang *N* erhält man die relative Häufigkeit der Stichprobenwerte.

Für einen sehr großen Stichprobenumfang ( $N \rightarrow \infty$ ) geht die Häufigkeitsverteilung der Messwerte für viele Fälle – jedoch nicht immer – in eine *Normalverteilung* oder

### *Gaußverteilung*

 $\int$  $\cdot \}$  $\vert$  $\left($  $=\frac{1}{\sqrt{2-1}}\exp\left\{-\frac{(x-\mu)^2}{2\sigma^2}\right\}$ 2  $(x - \mu)$ exp 2 1  $f(x) = \frac{1}{\sigma \sqrt{2\pi}} \exp \left\{-\frac{(x-\mu)}{2\sigma^2}\right\}$  $f(x) = \frac{1}{\sqrt{2\pi}} \exp\left\{-\frac{(x-\mu)^2}{2\mu^2}\right\}$  über. Dabei ist  $\mu$  der wahre Wert

der Messgröße und  $\sigma$  die Standardabweichung der Grundgesamtheit, d.h. einer unendlich großen Stichprobe. Im Unterschied dazu sind *x* und *s* die zugehörigen besten Schätzwerte.

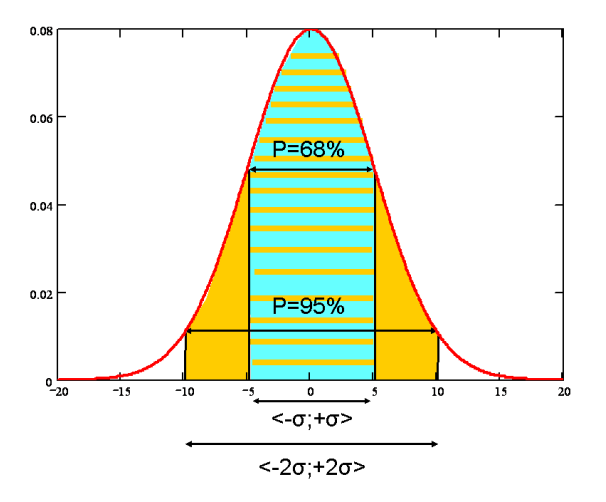

Abb. 2 Normalverteilung

Die grafische Darstellung der Normalverteilung ist eine Glockenkurve und in Abbildung 2 dargestellt. Das Maximum der Funktion liegt an der Stelle  $\bar{x} \approx \mu$ . Zwischen  $\mu - 2\sigma$  und  $\mu$  + 2 $\sigma$  liegen rund 95% aller x-Werte.

**Erstellung eines Histogrammes** der mittleren Pulsfrequenzen von N=50 Kursteilnehmern

 $N = 50$ ,  $\sqrt{N} \approx 7$   $\rightarrow$  7 Klassen gleicher Breite (hier: B = 10)

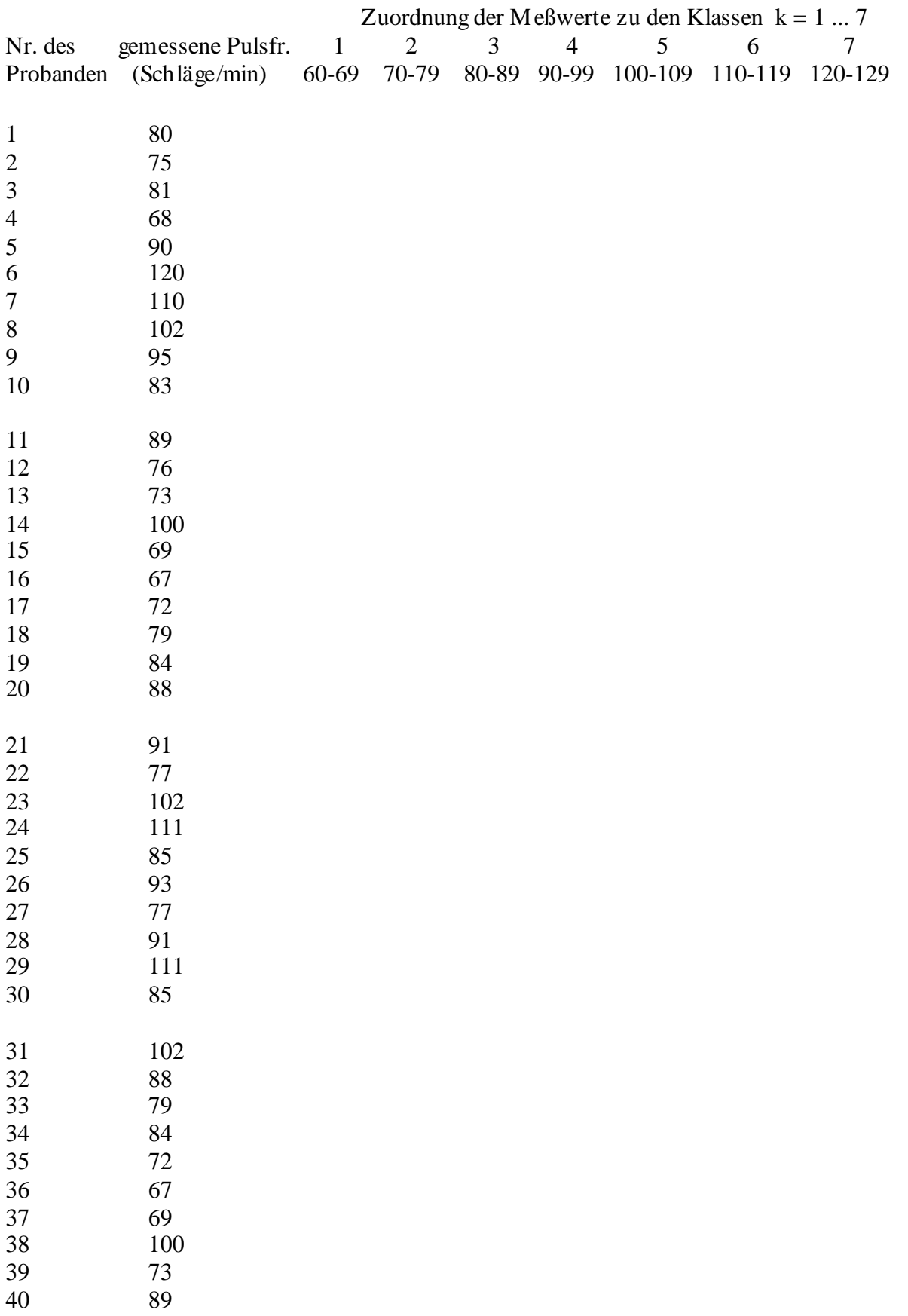

# (Fortsetzung der Tabelle)

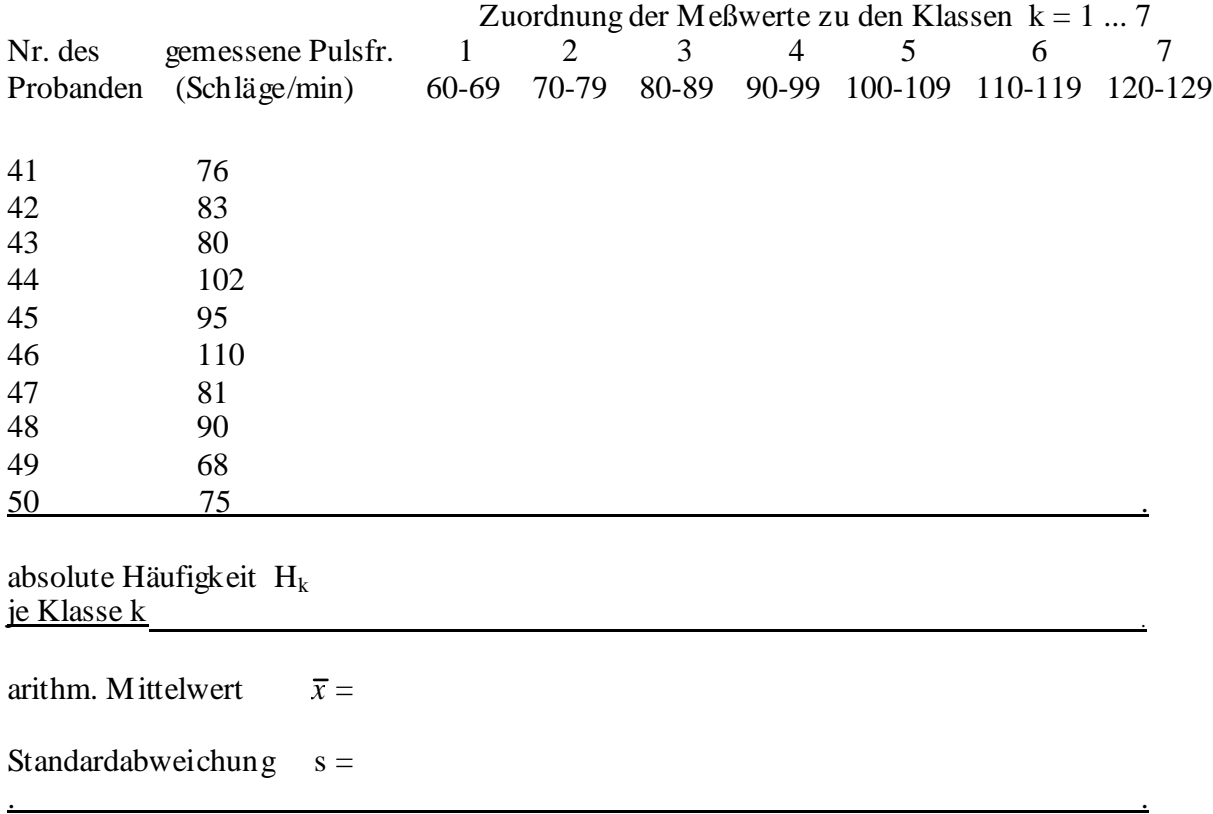

berechnete absolute Häufigkeit G(x) gemäß einer Gaußverteilung (mit  $\mu = \overline{x}$  *und*  $\sigma = s$  sowie N = 50 und B = 10)

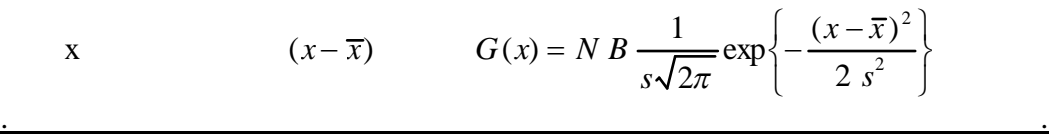

56 bzw. 116 61 111 66 106

71 101

76 96

81 91

86

Die berechneten Häufigkeitswerte G(x) bitte ins erstellte Histogramm eintragen und als glatten Kurvenzug verbinden!

Fadenpendel – im bisherigen Versuchsteil wurden die Grundlagen der Statistik betrachtet. Nun soll ein System untersucht werden, für welches allgemeine Gesetze gelten, d.h. für welches theoretische Vorhersagen und deren Bestätigung bereits vorliegen: das Fadenpendel. Die Physik soll hier – zunächst – nicht interessieren. Wichtig ist, dass die Messung der Pendelfrequenz und der Fadenlänge Ihnen Auskunft über die Schwerkraft liefert. Es ist bekannt, dass die Kreisfrequenz  $\omega$  einer Pendelschwingung sowohl von der Erdbeschleunigung *g* als auch von der Fadenlänge *l* abhängt. Es gilt der Zusammenhang

$$
T=2\pi\sqrt{\frac{l}{g}}.
$$

Die Größe *T* kennzeichnet die Periodendauer für eine Pendelschwingung. Sie ist unabhängig von der Masse des Pendels. Aus der Messung von *T* und *l* kann also die Erdbeschleunigung *g* bestimmt werden. Der mittlere absolute Fehler für *g* kann mit Hilfe des Fehlerfortpflanzungsgesetzes angegeben werden und ergibt sich zu

$$
\Delta g = \frac{4\pi^2}{T^2} \sqrt{(\Delta l)^2 + \left(\frac{2l}{T}\right)^2 (\Delta T)^2}.
$$

Als Unsicherheiten von *l* und *T* sind die Ablesegenauigkeiten bzw. die Standardabweichung des entsprechenden Mittelwertes zu verwenden.

Wurden zur Bestimmung einer Größe *x* mehrere Messreihen durchgeführt, so erhält man aus den einzelnen Messreihen jeweils einen Mittelwert  $\bar{x}_i$  und eine dazugehörige Standardabweichung  $\Delta x$ . Mit Hilfe dieser Werte ist dann ein Ergebnis für den mittleren Wert der Messgröße anzugeben. Häufig ist das arithmetische Mittel nicht geeignet, da die unterschiedlich großen Fehler der einzelnen Messreihen nicht berücksichtigt werden. Eine bessere Angabe für den Mittelwert der Größe *x* ist dann der

$$
\text{gewichte} \text{the Mittel} \text{wert} \quad \overline{x}_g = \frac{\sum_{i=1}^N x_i (\Delta x_i)^{-2}}{\sum_{i=1}^N (\Delta x_i)^{-2}}
$$

Es trägt hierbei der Wert mit dem kleinsten Fehler am stärksten zum Mittelwert bei, der mit dem größten am wenigsten.

.

### **Versuchsaufbau und Versuchsdurchführung**

Bestimmung der Ruhepulsfrequenz – achten Sie darauf, dass Sie den Puls Ihres Mitarbeiters messen und nicht Ihren eigenen, d.h. die Pulsfühlung erfolgt mit dem Zeige- und Mittelfinger am Handgelenk. Mit den Pulswerten der Studenten eines anderen Praktikumsdurchganges (s. Tabelle) zeichnen Sie ein Histogramm. Berechnen Sie weiterhin den Mittelwert und die Standardabweichung, so dass Sie die Normalverteilung mit in das Histogramm einzeichnen können.

Fadenpendel –befestigen Sie die Haltevorrichtung des Fadenpendels an der Tischkante (Auflegen eines Gewichts, z.B. eines Buches). Lenken Sie das Pendel maximal um ca. 10° aus und stoppen Sie die für zehn Perioden benötigte Zeit. Führen Sie diese Messung für jede Pendellänge sechsmal durch. Die Pendellänge ist der jeweilige Abstand Aufhängepunkt – Mittelpunkt des Pendelkörpers. Es empfiehlt sich, die aufgenommenen Messwerte in eine Tabelle einzutragen. Die Tabelle könnte dabei folgende Form haben:

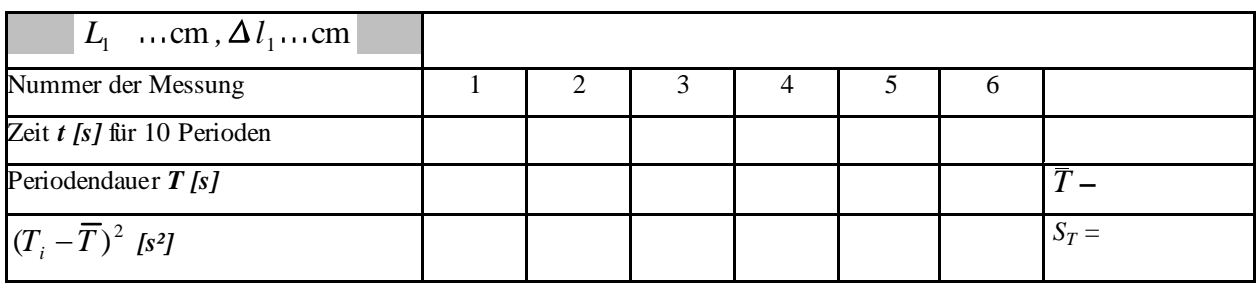

Verfahren Sie entsprechend für die weiteren Pendellängen.

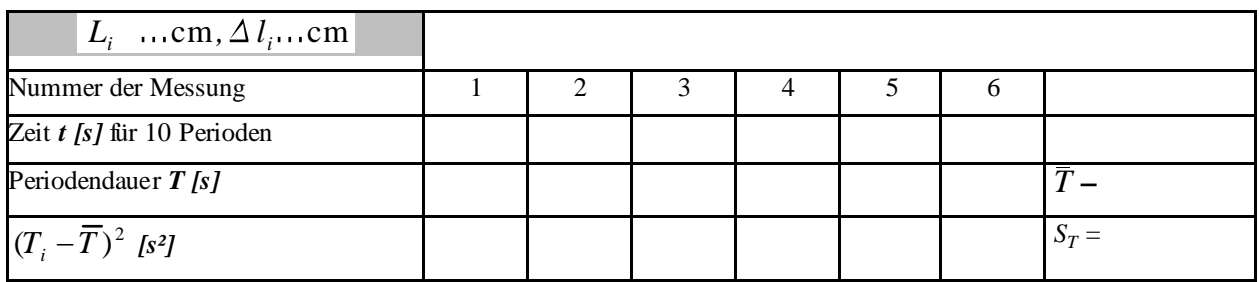

Für die grafischen Darstellungen der Aufgaben 4 und 5 fertigen Sie zunächst eine Tabelle an, berechnen eventuell fehlende Terme und zeichnen erst dann das Diagramm. Achten Sie beim Erstellen des Diagramms auf einen geeigneten Maßstab und die korrekte Achsenbeschriftung. Zur Bestimmung der mittleren Erdbeschleunigung für Greifswald aus der grafischen Darstellung der Aufgabe 5 gehen Sie wie folgt vor. Zeichnen Sie eine Ausgleichsgerade durch Ihre Messwerte. Überlegen Sie dabei, ob Sie noch einen weiteren Messpunkt zur Verfügung haben und diesen berücksichtigen müssen. Von dieser Ausgleichsgeraden bestimmen Sie den Anstieg mit Hilfe eines Anstiegsdreieckes. Zur Bestimmung der Erdbeschleunigung *g* vergleichen Sie die allgemeine Geradengleichung  $y = m \cdot x + n$  mit dem funktionellen Zusammenhang, den Sie dargestellt haben.

## **Auswertung**

Geben Sie hier Ihre Ergebnisse für die mittlere Ruhepulsfrequenz eines Praktikumsdurchganges mit einer Fehlerabschätzung an. Weiterhin geben Sie hier die in Aufgabe 5 ermittelte Erdbeschleunigung g für Greifswald mit einer Fehlerabschätzung an. Vergleichen Sie mit dem Tabellenwert.

Für welches Medikament würden Sie sich im geschilderten Szenario aus der Motivation entscheiden? Begründen Sie Ihre Entscheidung.